## **How to Upload Your Bookmarks as a Web Page in Yahoo**

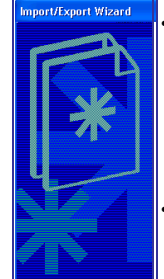

## The main advantage in saving your bookmarks (My Favorites) on the Web

is you can access your favorite sites

through any computer with Internet

access.

• Because the file is already saved in HTM or web page format, all you have to do is upload it

TCIS: How to Upload Bookmarks to Yahoo Geocities

## YAHOO! GeoCities • If you have an account with Yahoo you can upload it to your folder in Geocities • View a sample bookmark at http://geocities.com/antoinettego/bookmark.htm

TCIS: How to Upload Bookmarks to Yahoo Geocities

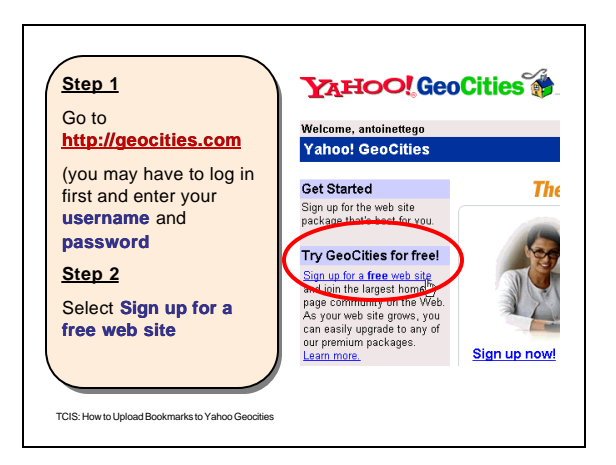

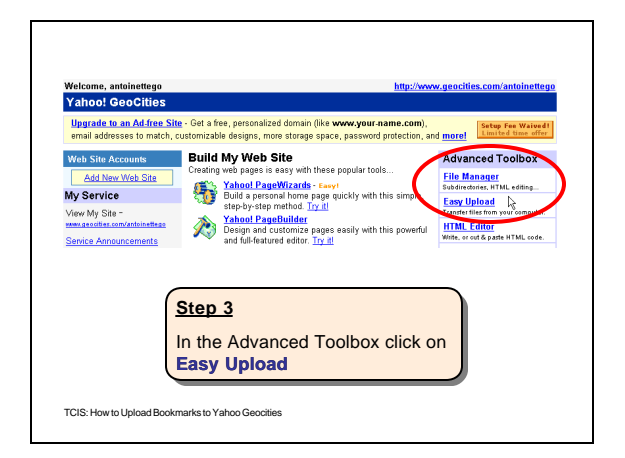

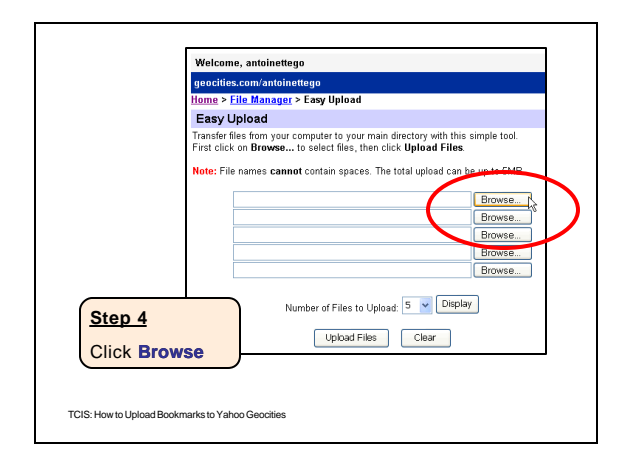

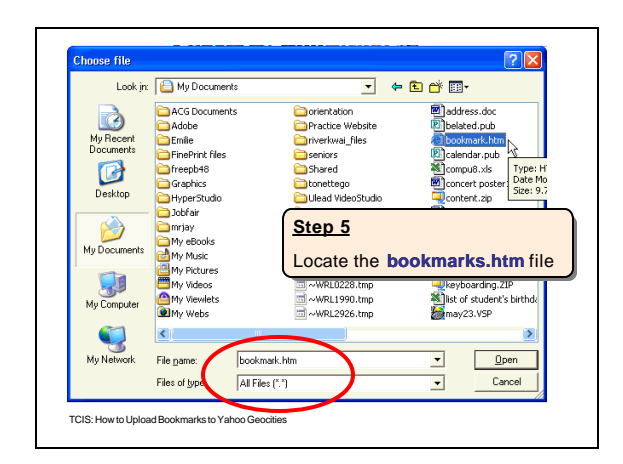

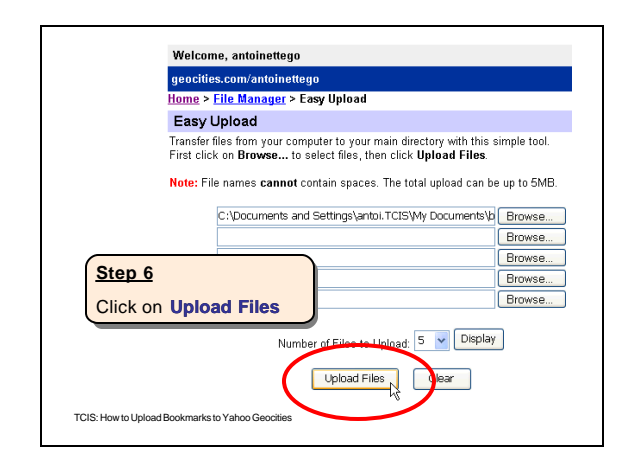

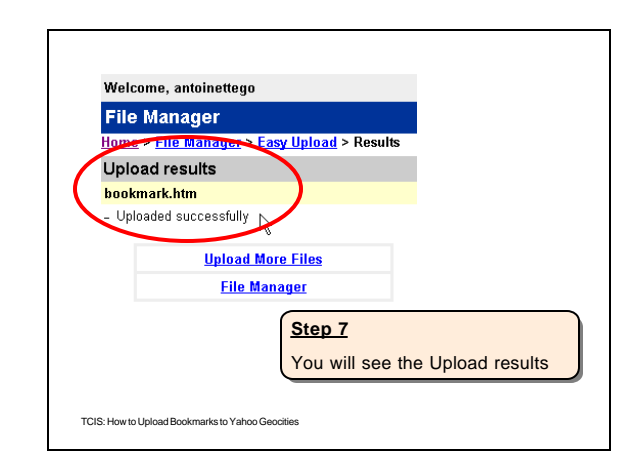

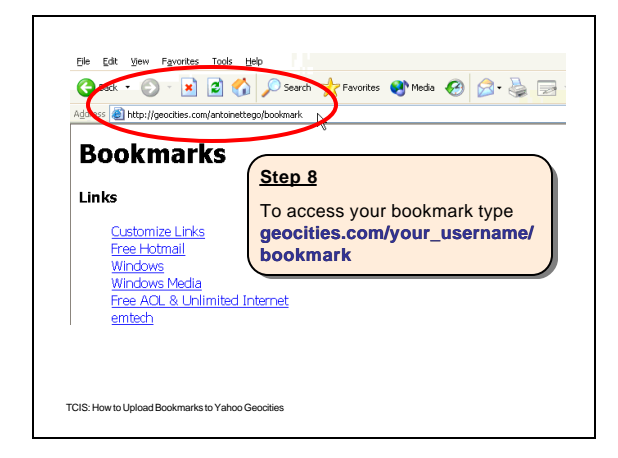

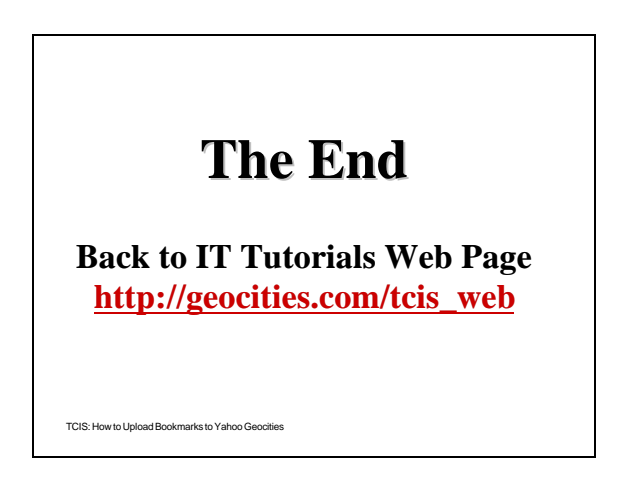